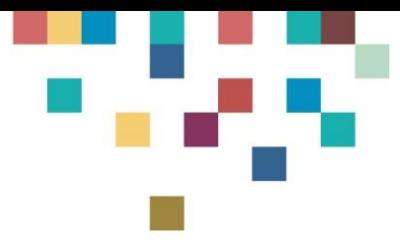

# **INDICACIONES PARA LA GESTION DOCENTE DEL AULA EXTENDIDA MOODLE EMPLEADA EN EL PERIODO ACADEMICO 2020B – PLANTILLA POR SEMANAS**

Proyectó: Jorge Eduardo Quintero Muñoz

# Revisó: Nidia Pilar Carrero Poveda

23-07-2020

Apreciado (a) Profesor (a) UDES, por favor tener en cuenta las siguientes recomendaciones al gestionar y utilizar el Aula Extendida Moodle de cada uno de sus cursos, con el objetivo de crear entornos de aprendizaje apoyados por Tecnologías Digitales (TD):

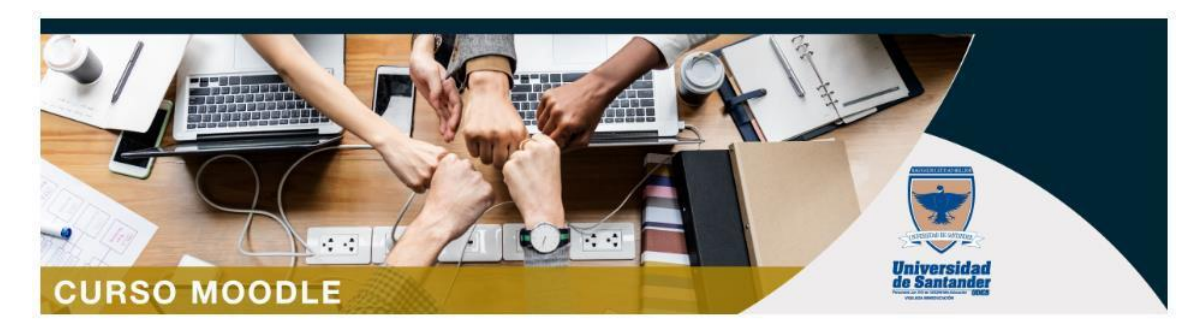

# **1. Avisos**

# **Avisos**

Esta es una Actividad denominada **Foro**. Permite a los participantes tener discusiones asincrónicas, es decir discusiones que tienen lugar durante un período prolongado de tiempo.

Funciona como la cartelera digital del curso. En ella, podrá publicar regularmente los avisos y novedades generales. Por ejemplo, puede recordarles a los estudiantes la fecha de un quiz o un parcial e incluso recordar alguna lectura. En el foro de esta sección, todos los estudiantes del aula extendida, quedan suscritos para acceder a las publicaciones del (de la) profesor (a).

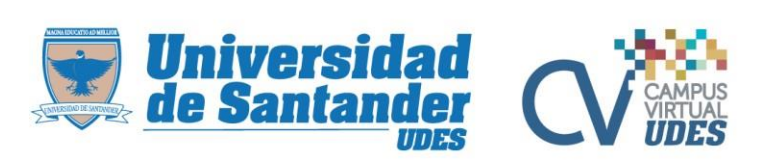

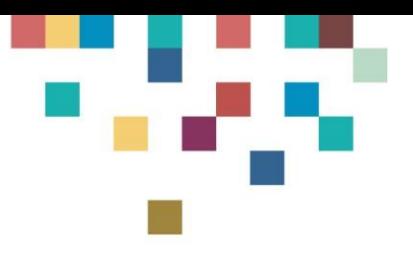

# **2. Descripción del curso**

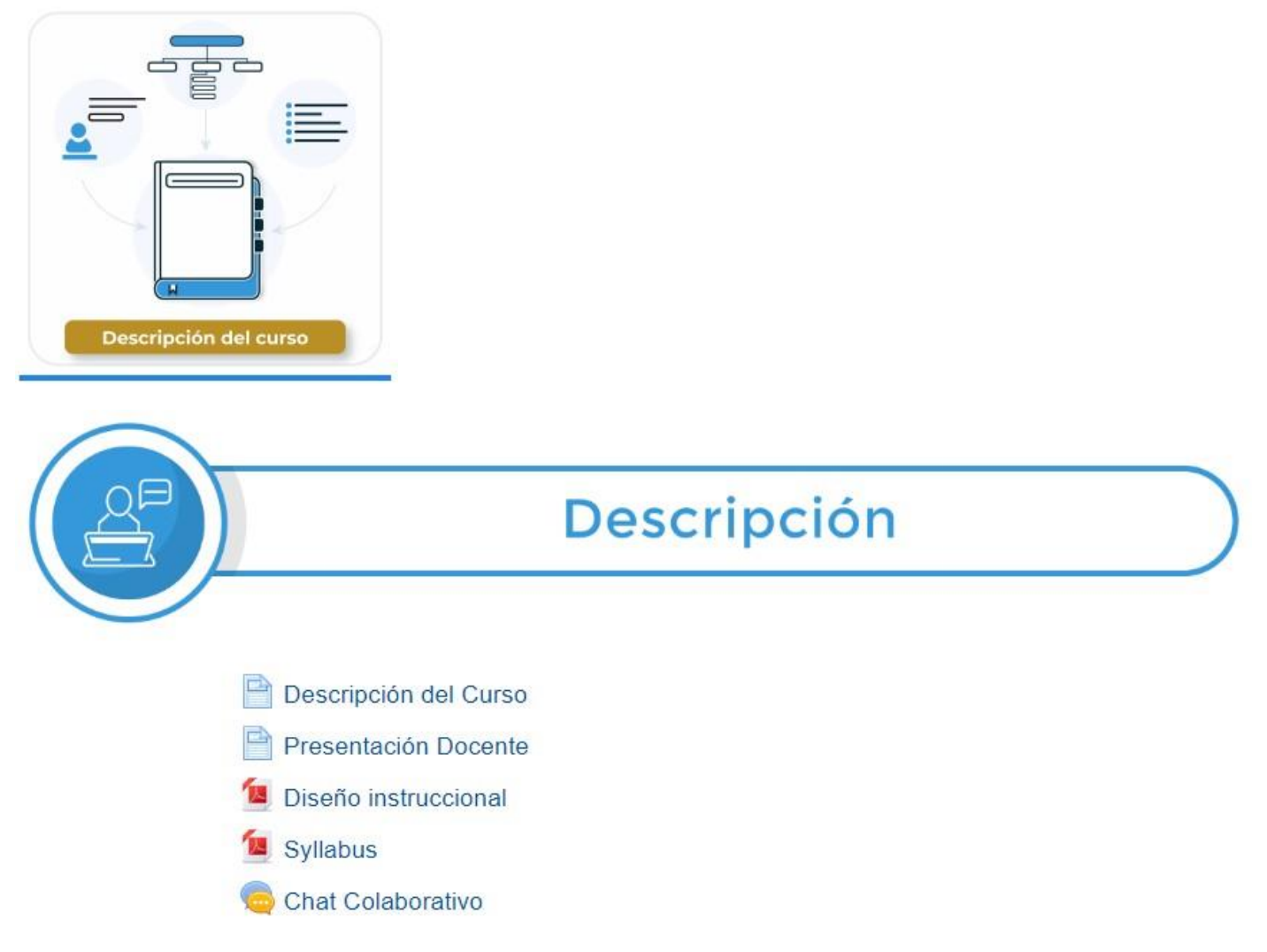

# **2.1 Descripción del curso**

#### P Descripción del Curso

Este es un Recurso denominado **Página**. Permite crear una página web mediante el editor de textos. Puede mostrar texto, imágenes, sonido, vídeo, enlaces web.

Se debe describir en qué consiste el curso, cuales son los objetivos del mismo, la importancia para la formación profesional y las competencias que se pretende el estudiante logre alcanzar al terminar el mismo.

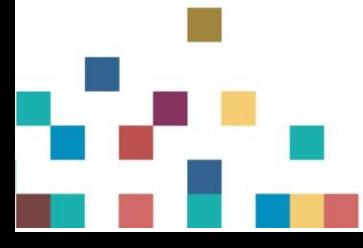

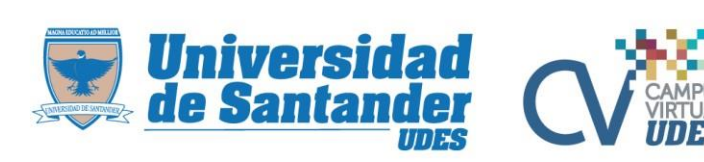

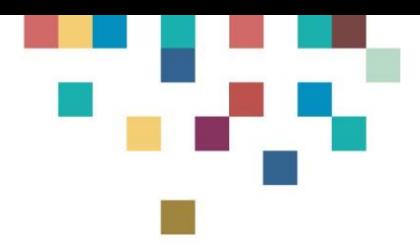

# **2.2 Presentación del Docente**

### Presentación Docente

Este es un Recurso denominado **Página**. Permite crear una página web mediante el editor de textos. Puede mostrar texto, imágenes, sonido, vídeo, enlaces web.

Se sugiere que incluir la siguiente información en la presentación:

- Fotografía tipo documento de identificación
- Nombre completo
- Formación académica: a nivel de educación superior
- Experiencia: como profesor universitario y ejerciendo su profesión
- Correo electrónico institucional
- Celular

### **2.3 Diseño Instruccional**

# Diseño instruccional

Este es un Recurso denominado **Archivo**. Permite proveer un Archivo como un recurso del curso.

El documento del Diseño Instruccional del curso, debe estar vigente. Tendrá una estructura y contenidos aprobados previamente por la Vicerrectoría de Docencia. Será un documento en formato PDF.

#### **2.4 Syllabus**

# Syllabus

Este es un Recurso Moodle, denominado **Archivo**. Permite proveer un Archivo como un recurso del curso.

El documento del Syllabus del curso, debe estar vigente. Tendrá una estructura y contenidos aprobados previamente por la Vicerrectoría de Docencia. Será un documento en formato PDF.

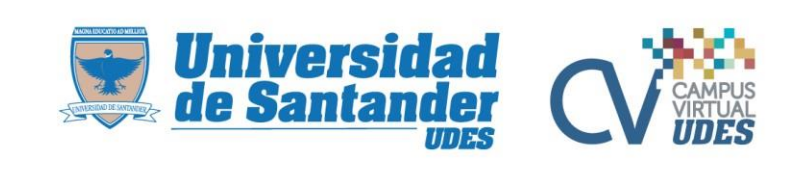

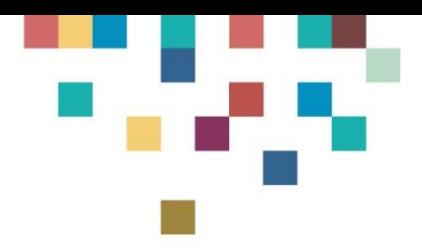

### **2.5 Chat Colaborativo**

Chat Colaborativo

Esta es una Actividad denominada **Chat**. Permite a los participantes tener una discusión o debate en formato texto de manera sincrónica en tiempo real.

Se utilizará para espacios de consulta del docente con los estudiantes.

# **3. Semana X**

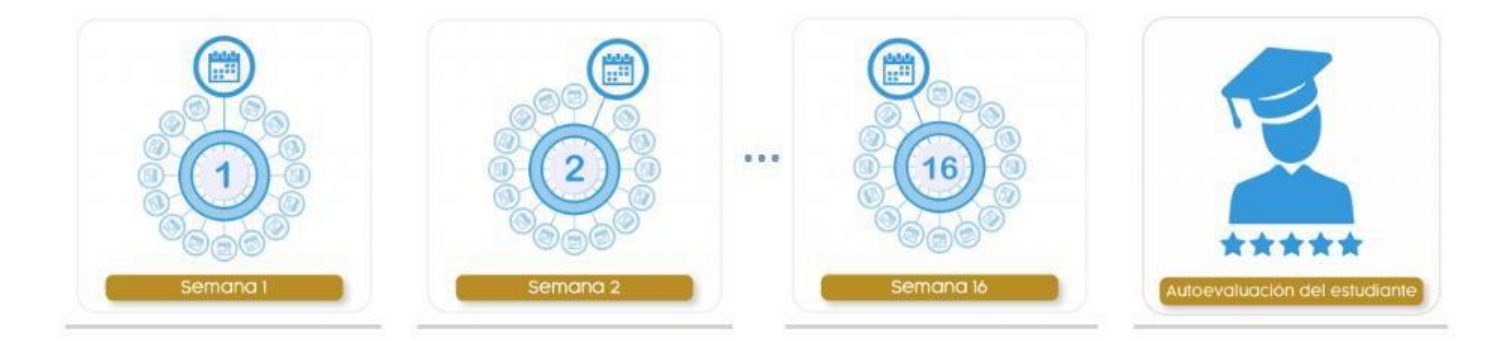

A continuación se muestran los **recursos de estudio** y las **actividades de aprendizaje de trabajo académico independiente**, la cual debe organizar semanalmente para sus estudiantes de acuerdo con el sistema de créditos académicos, vigente en el sistema de educación superior de Colombia.

En la mayoría de los programas de pregrado de la UDES, los periodoslectivos corresponden a 16 semanas. También hay programas de la Facultad de Salud con 18 semanas por semestre y en el caso de Medicina, son 20 semanas por semestre.

### **3.1 Introducción a la Semana X**

# **SEMANA1**

# **INTRODUCCIÓN A LA SEMANA 1**

Este es un Recurso denominado **Etiqueta**. Permite insertar texto y elementos multimedia en las páginas del curso entre los enlaces a otros recursos y actividades.

Se describe cuál es el principal objetivo del proceso enseñanza-aprendizaje para la semana correspondiente.

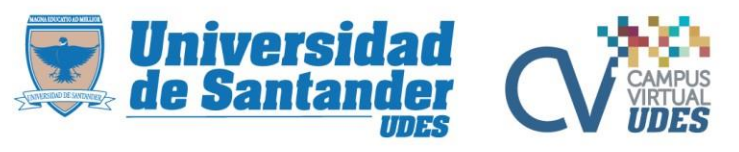

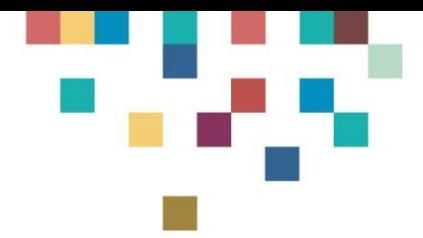

Indique a sus estudiantes la ruta de aprendizaje que debe seguir esa semana, paso a paso y en el orden que debe realizarla, para alcanzar los resultados de aprendizaje esperados.

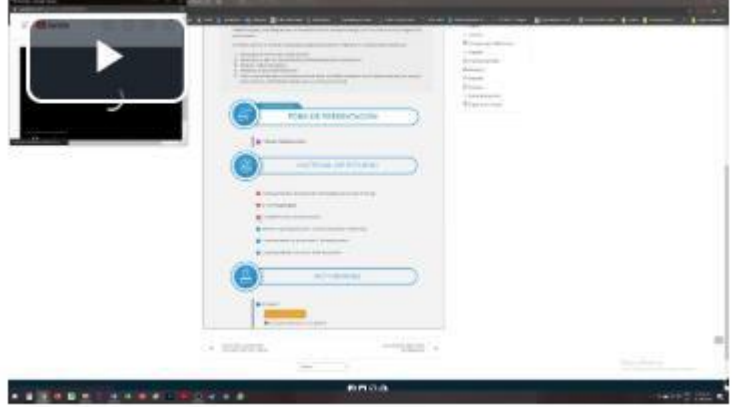

**Video Tutorial de la Semana X**

Al final del campo de texto de la Etiqueta, ingrese la URL [\(https://www.youtube.com/watch?v=KRGfpINI8cA\)](https://www.youtube.com/watch?v=KRGfpINI8cA) de un video relacionado con la temática del curso de la semana correspondiente.

# **3.2 Material de Estudio**

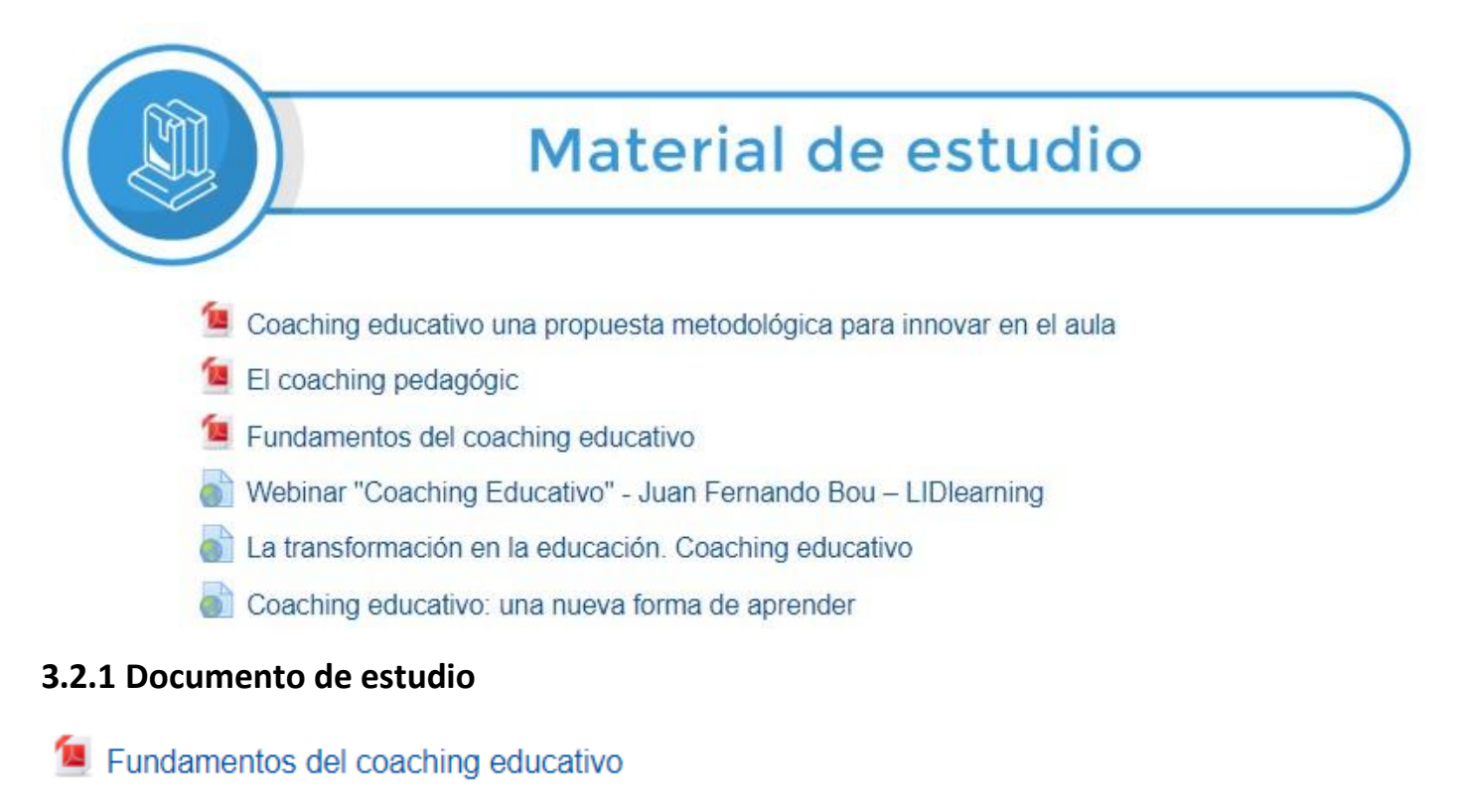

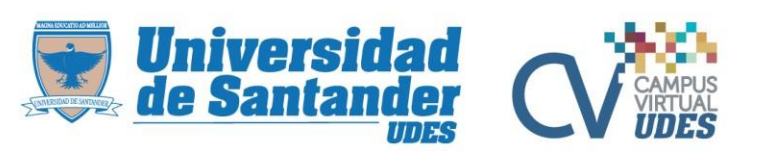

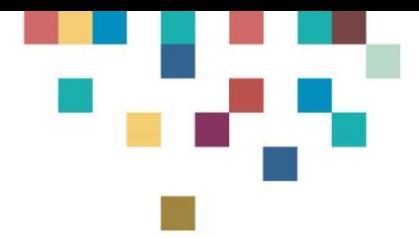

Este es un Recurso denominado **Archivo**. Permite proveer un Archivo como un recurso del curso.

**Se recomienda que sea un documento de creación directa de usted como profesor (a)**, en el cual, en su desarrollo, debe tener en cuenta la legislación vigente en derechos de autor y la propiedad intelectual de la Universidad de Santander-UDES.

<http://www.cecolda.org.co/index.php/derecho-de-autor/preguntas-frecuentes>

[https://udes.edu.co/images/la\\_universidad/documentos/estatuto\\_de\\_propiedad\\_intelec](https://udes.edu.co/images/la_universidad/documentos/estatuto_de_propiedad_intelectual.pdf) [tual.pdf](https://udes.edu.co/images/la_universidad/documentos/estatuto_de_propiedad_intelectual.pdf)

**Si el documento no es de autoría**, es mejor enlazar a un recurso online, para esto utilice el Recurso de Moodle "URL".

# **3.2.2 URL (Enlace Internet)**

Webinar "Coaching Educativo" - Juan Fernando Bou - LIDIearning

Este es un Recurso denominado **URL**. Permite proporcionar un enlace de Internet como un recurso del curso.

Este recurso tiene dos aplicaciones:

1. Si el profesor encuentra una información en Internet (página web, documento, artículo, recurso educativo, video), que aporta al logro de los resultados de aprendizaje fijados para esa semana, puede compartir con sus estudiantes el enlace correspondiente mediante el recurso Moodle URL.

### **3.3 Actividades**

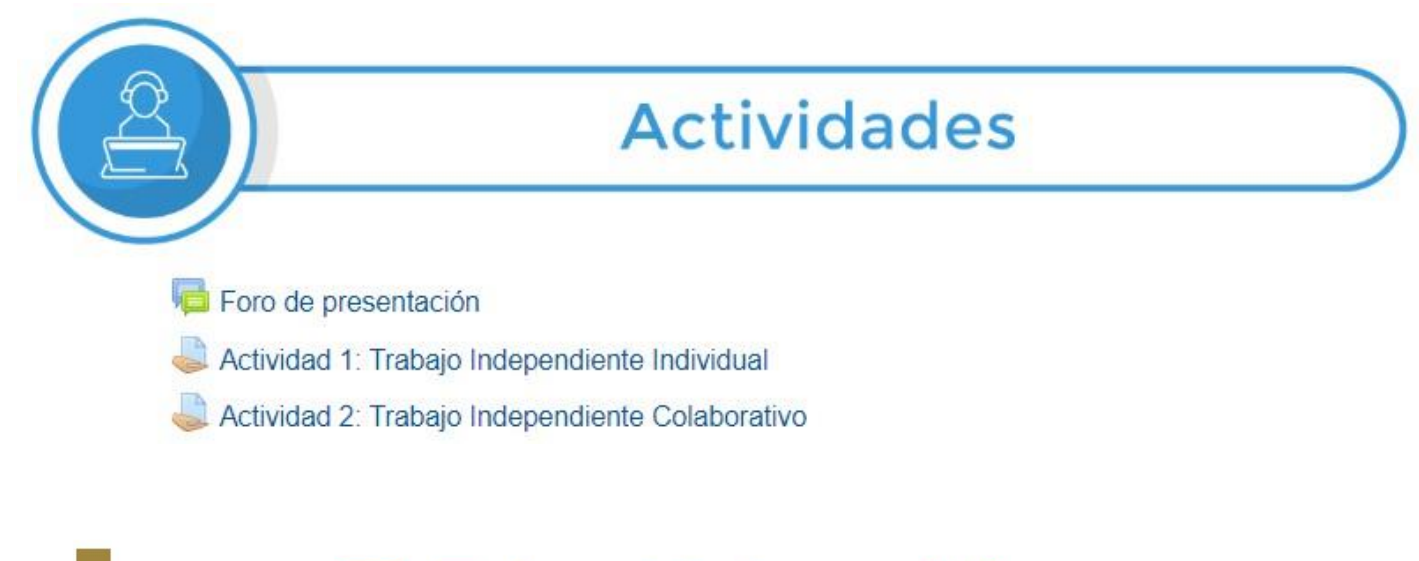

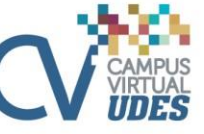

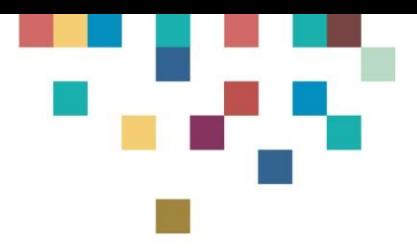

### **3.3.1 Foro de presentación (solo primera semana)**

### Foro de presentación

Esta es una Actividad denominada **Foro**. Permite a los participantes tener discusiones asincrónicas, es decir discusiones que tienen lugar durante un período prolongado de tiempo.

Este foro, está programado solo en la primera semana, y su función principal, es permitir un espacio, para que todos los estudiantes del curso se presenten, indicando además del nombre, el programa, la sede, el lugar de residencia y comente las expectativas que tiene del curso.

### **3.3.2 Actividad 1: Trabajo Independiente Individual**

# Actividad 1: Trabajo Independiente Individual

Esta es una Activida denominada **Tarea,** que permite evaluar el aprendizaje de los alumnos mediante la creación de una tarea a realizar que luego revisará, valorará, calificará y a la que podrá dar retroalimentación.

El Trabajo Independiente Individual, es fundamental que lo programe para contribuir al desarrollo de los hábitos y habilidades del estudiante en su proceso de autoaprendizaje.

Esta actividad de aprendizaje se programa todas las semanas, de acuerdo con la cantidad de créditos académicos del curso.

#### **3.3.3 Actividad 2: Trabajo Colaborativo**

# Actividad 2: Trabajo Independiente Colaborativo

Esta es una Actividad denominada **Tarea,** que permite evaluar el aprendizaje de los alumnos mediante la creación de una tarea a realizar que luego revisará, valorará, calificará y a la que podrá dar retroalimentación.

El Trabajo Colaborativo, esfundamental que lo programe para que los estudiantes también aprenden a trabajar otras destrezas y habilidades como las relacionadas con las competencias blandas, tan importantes para su futuro laboral.

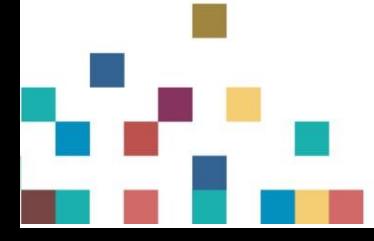

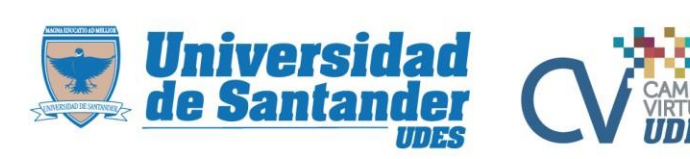

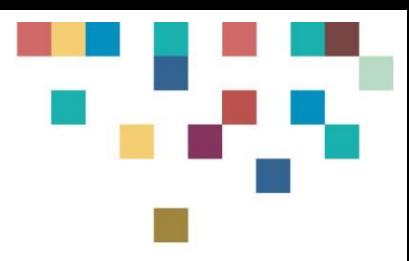

Esta actividad de aprendizaje se programa todas las semanas, de acuerdo con la cantidad de créditos académicos del curso.

### **3.3.4 Actividades de evaluación**

### Quiz semanal

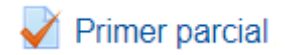

Esta es una Actividad denominada **Cuestionario,** que permite diseñar y plantear cuestionarios con diferentes tipos de preguntas como: opción múltiple, verdadero/falso, coincidencia, respuesta corta y respuesta numérica, entre otras. Para ingresar las preguntas al cuestionario, se recomienda primero crear las preguntas en el "Banco de Preguntas" de Moodle, debidamente categorizadas por temas.

De acuerdo a su criterio, podrá programar Quices semanales y/o exámenes parciales.

#### **3.4 Encuentros sincrónicos con el profesor**

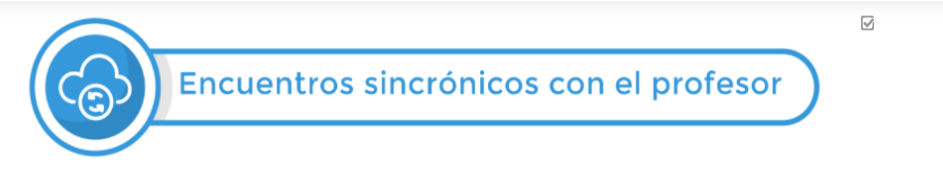

Se utiliza la herramienta **Microsoft Teams,** que permite ser configurada como una actividad desde Moodle, proporcionando un enlace de invitación hacia un aulas en línea en tiempo real.

El usuario que crea la reunión, requiere una cuenta de correo Microsoft (cuenta de correo institucional UDES) para obtener todos los permisos necesarios para realizar la clase remota.

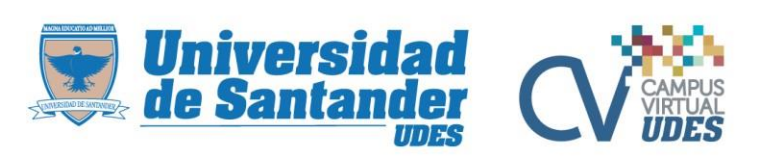

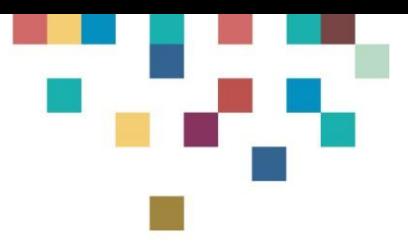

#### **4. Autoevaluación**

# Autoevaluación estudiante

Esta es una Actividad denominada **Cuestionario,** que permite diseñar y plantear cuestionarios con diferentes tipos de preguntas como: opción múltiple, verdadero/falso, coincidencia, respuesta corta y respuesta numérica, entre otras.

Cada docente debe parametrizarla según los criterios de las competencias, específicamente las del saber ser y saber convivir según los acuerdos evaluativos de inicio de semestre entre.

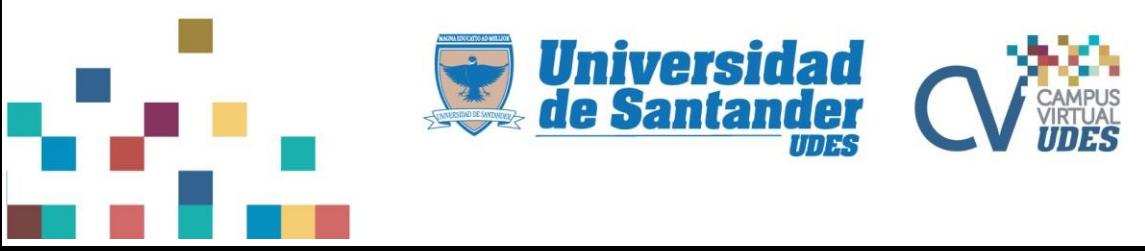